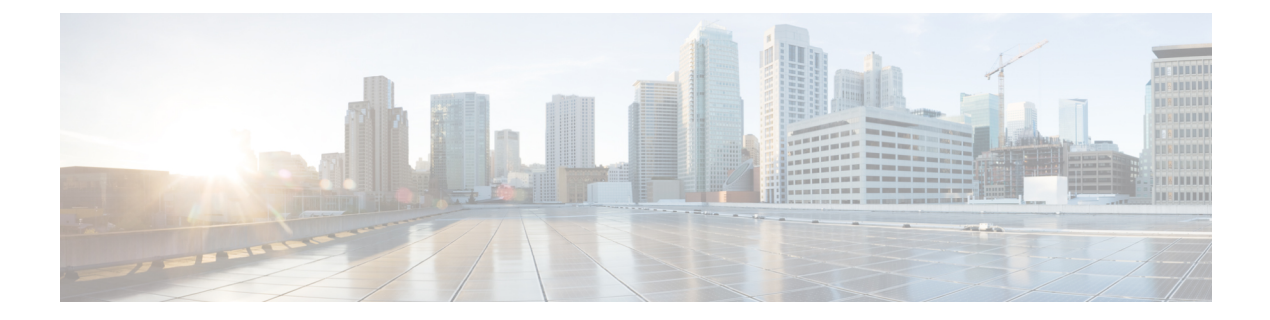

# はじめに

- 変更履歴 (i ページ)
- このガイドについて (viii ページ)
- 対象読者 (viii ページ)
- 関連資料 (ix ページ)
- 通信、サービス、およびその他の情報 (ix ページ)
- マニュアルに関するフィードバック (ix ページ)
- 表記法 (ix ページ)

## 変更履歴

次の表に、このガイドで行われた変更のリストを示します。最新の変更から提示されていま す。

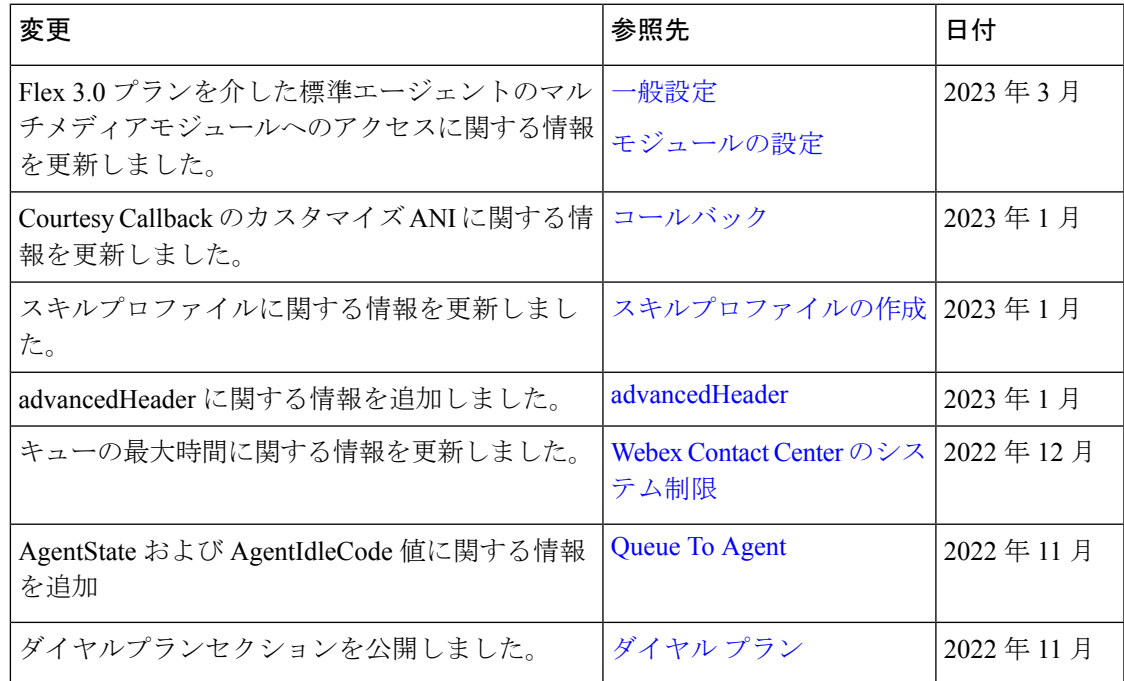

 $\overline{\phantom{a}}$ 

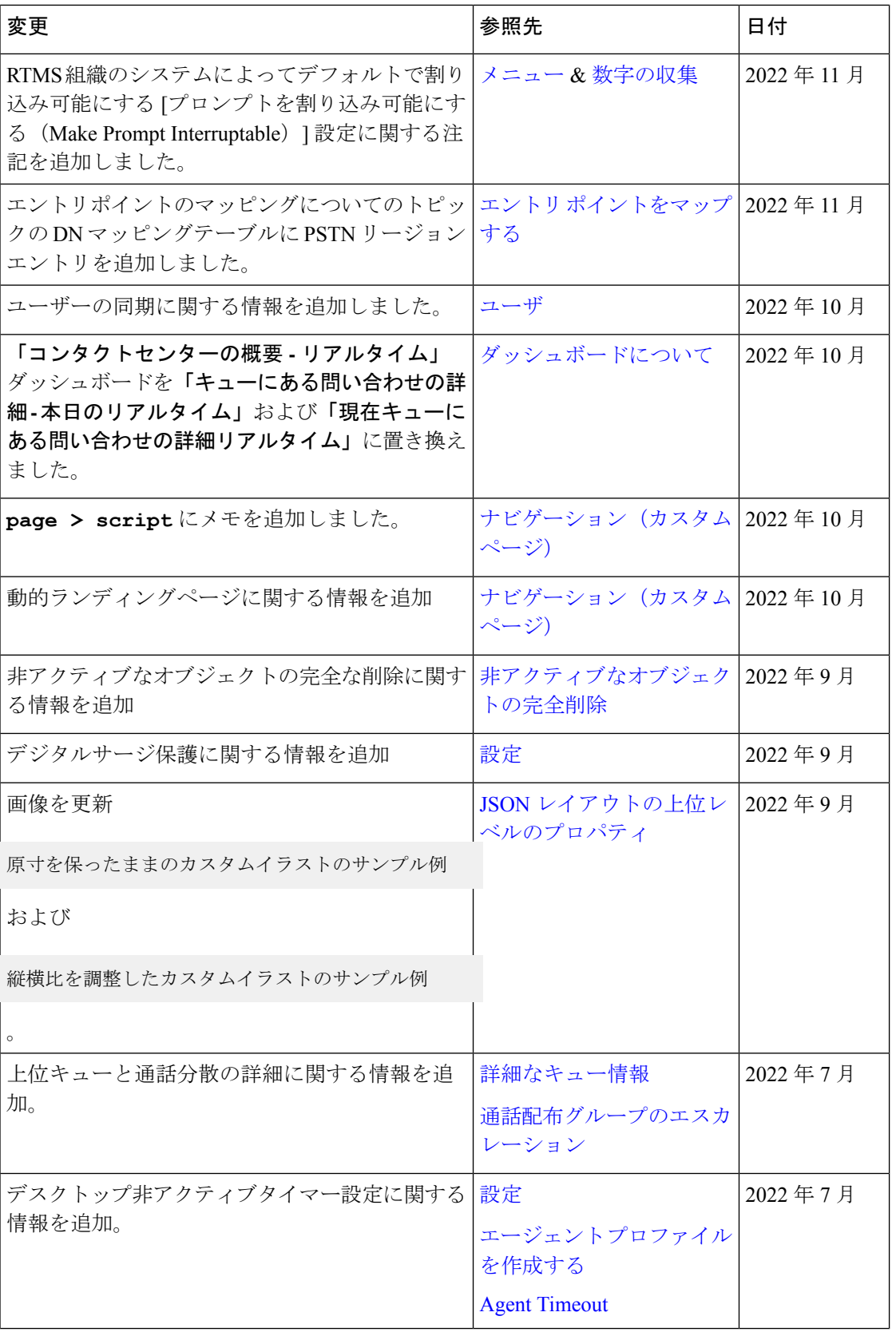

 $\blacksquare$ 

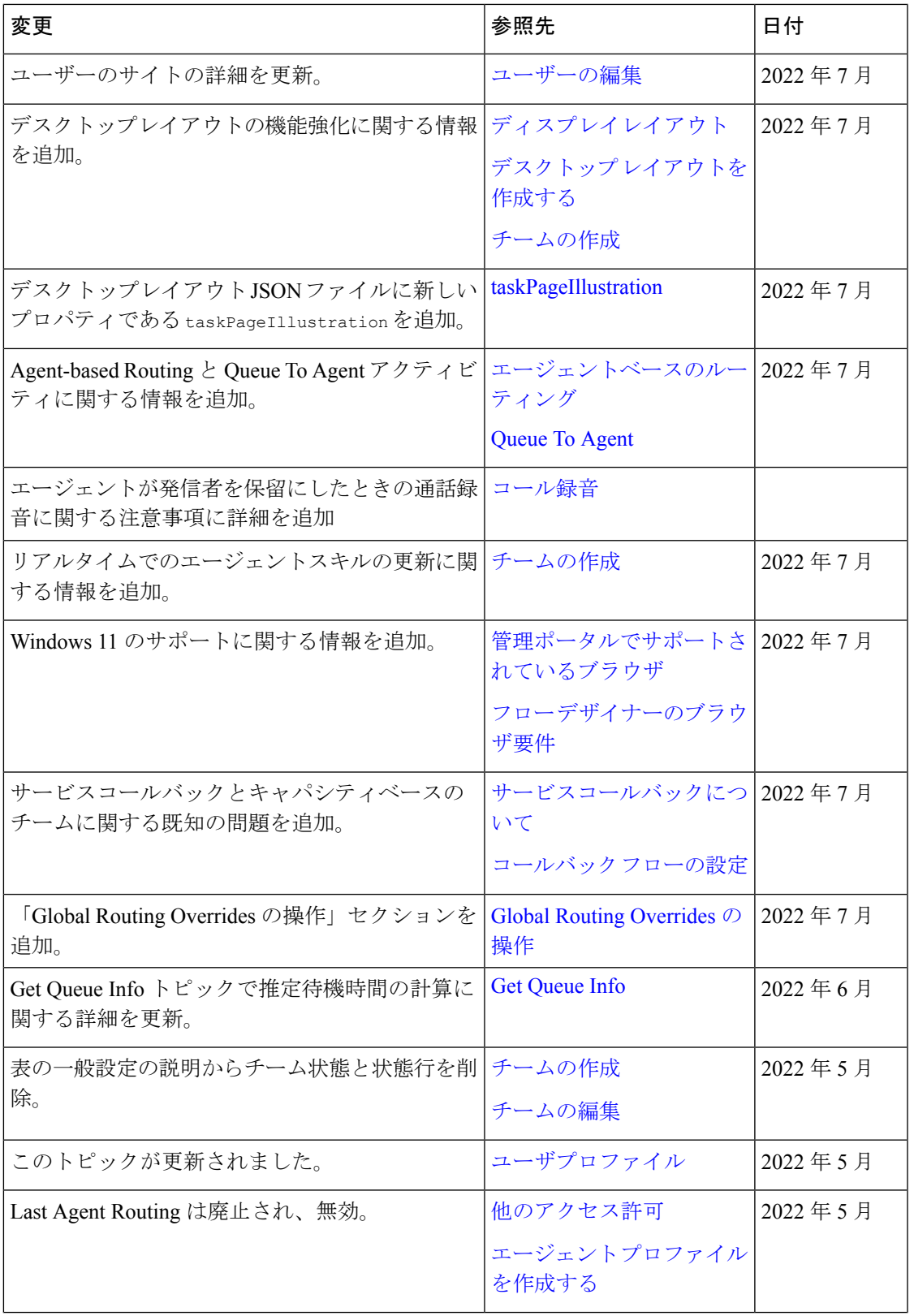

 $\mathbf{l}$ 

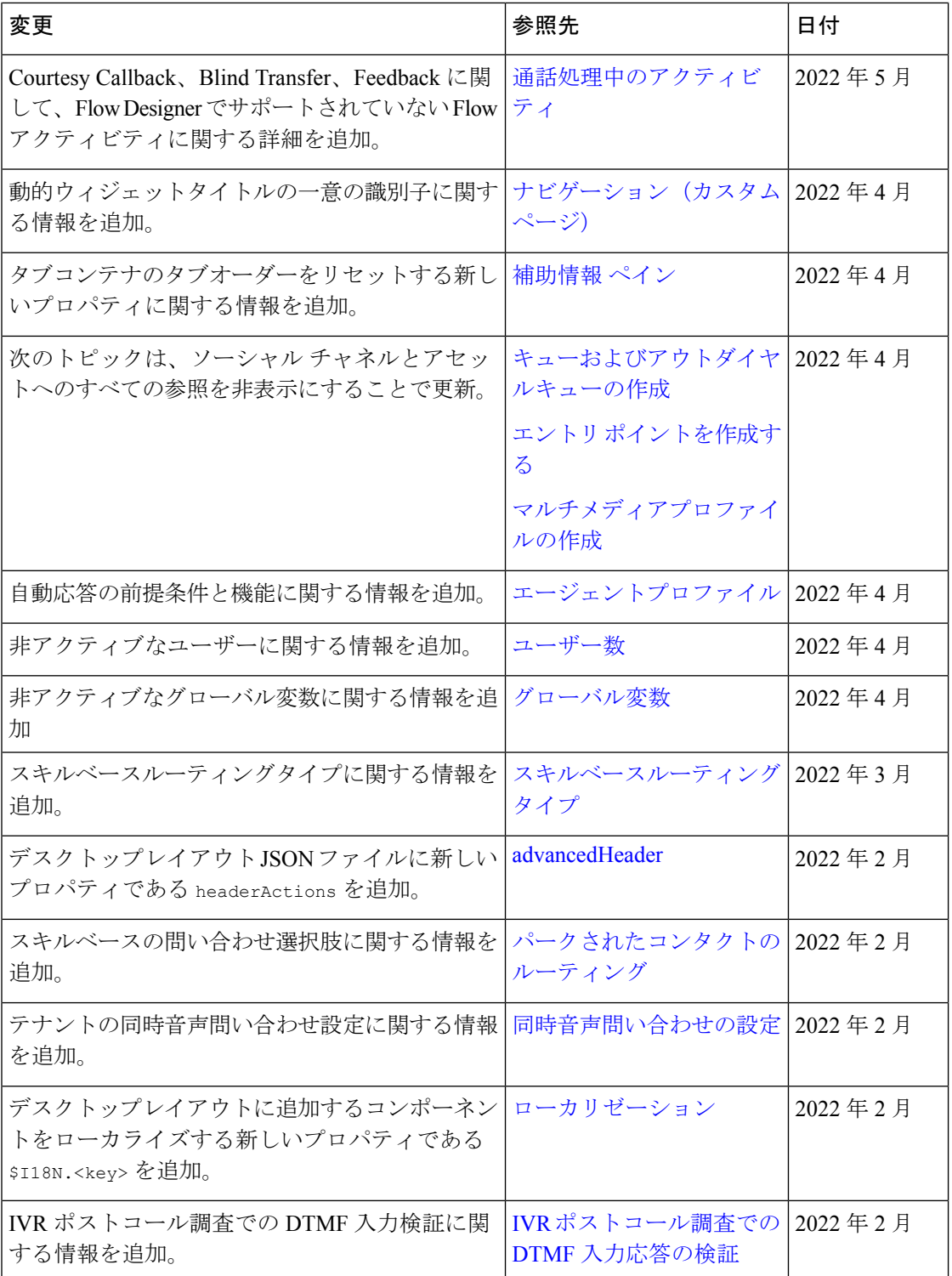

 $\blacksquare$ 

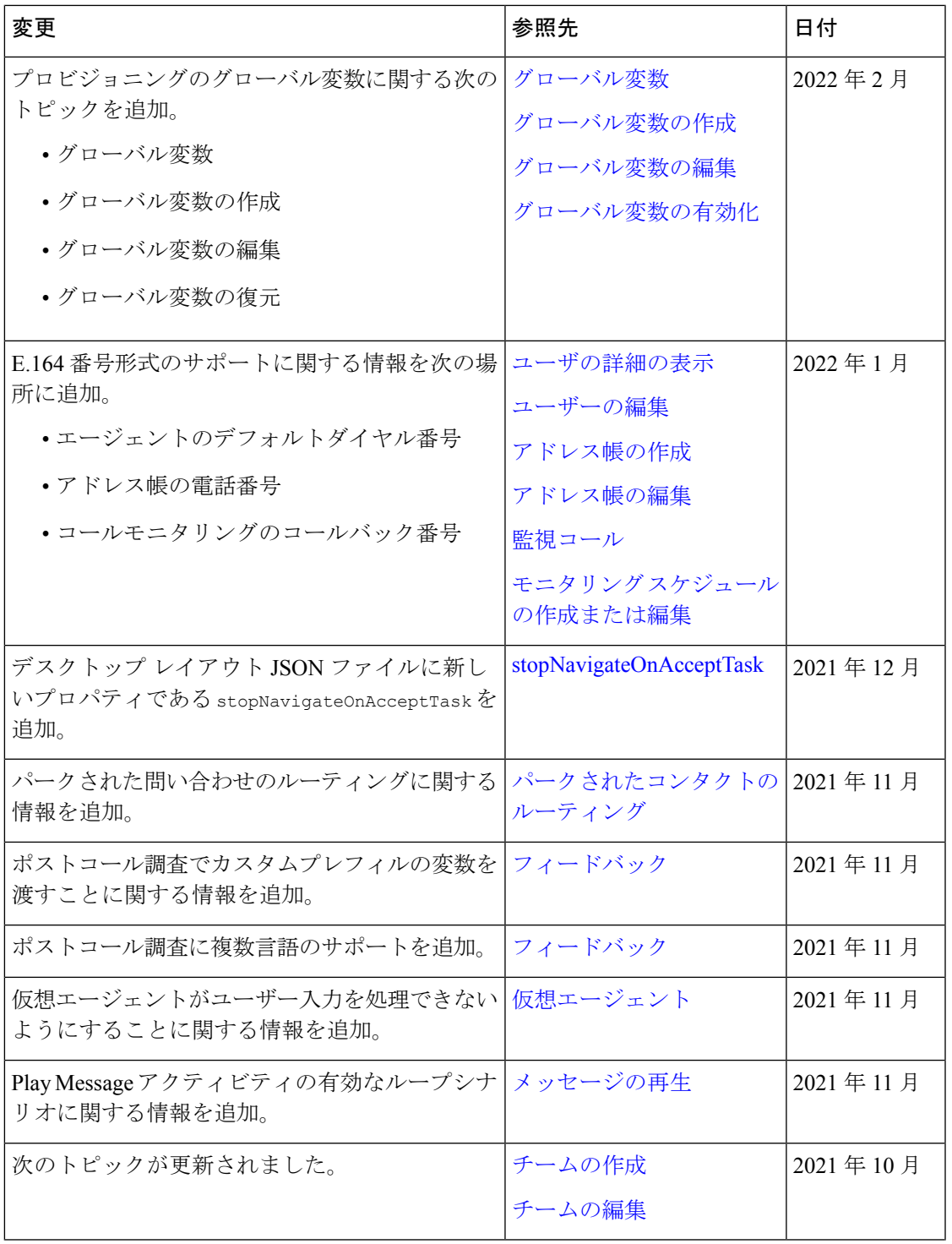

 $\overline{\phantom{a}}$ 

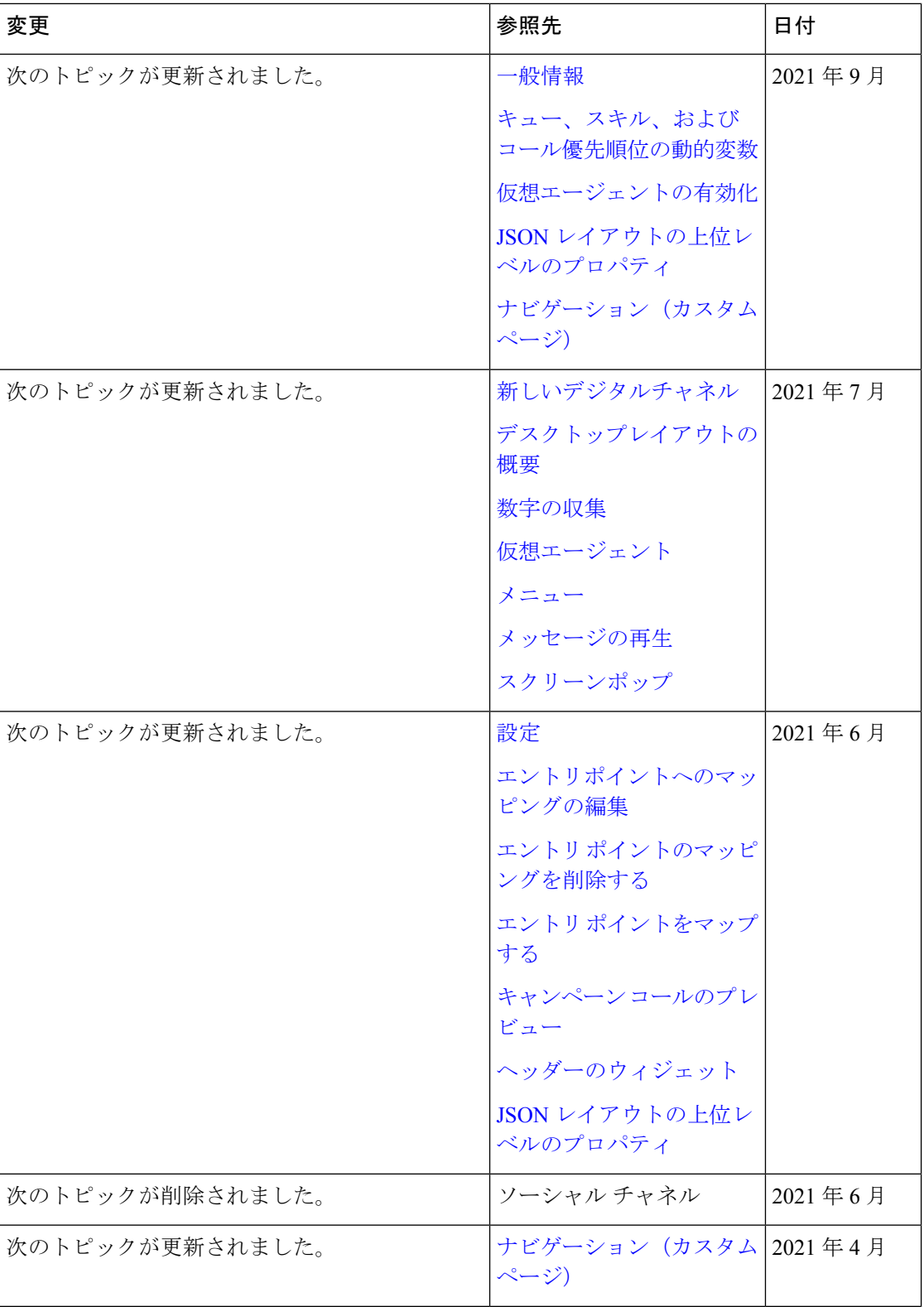

 $\blacksquare$ 

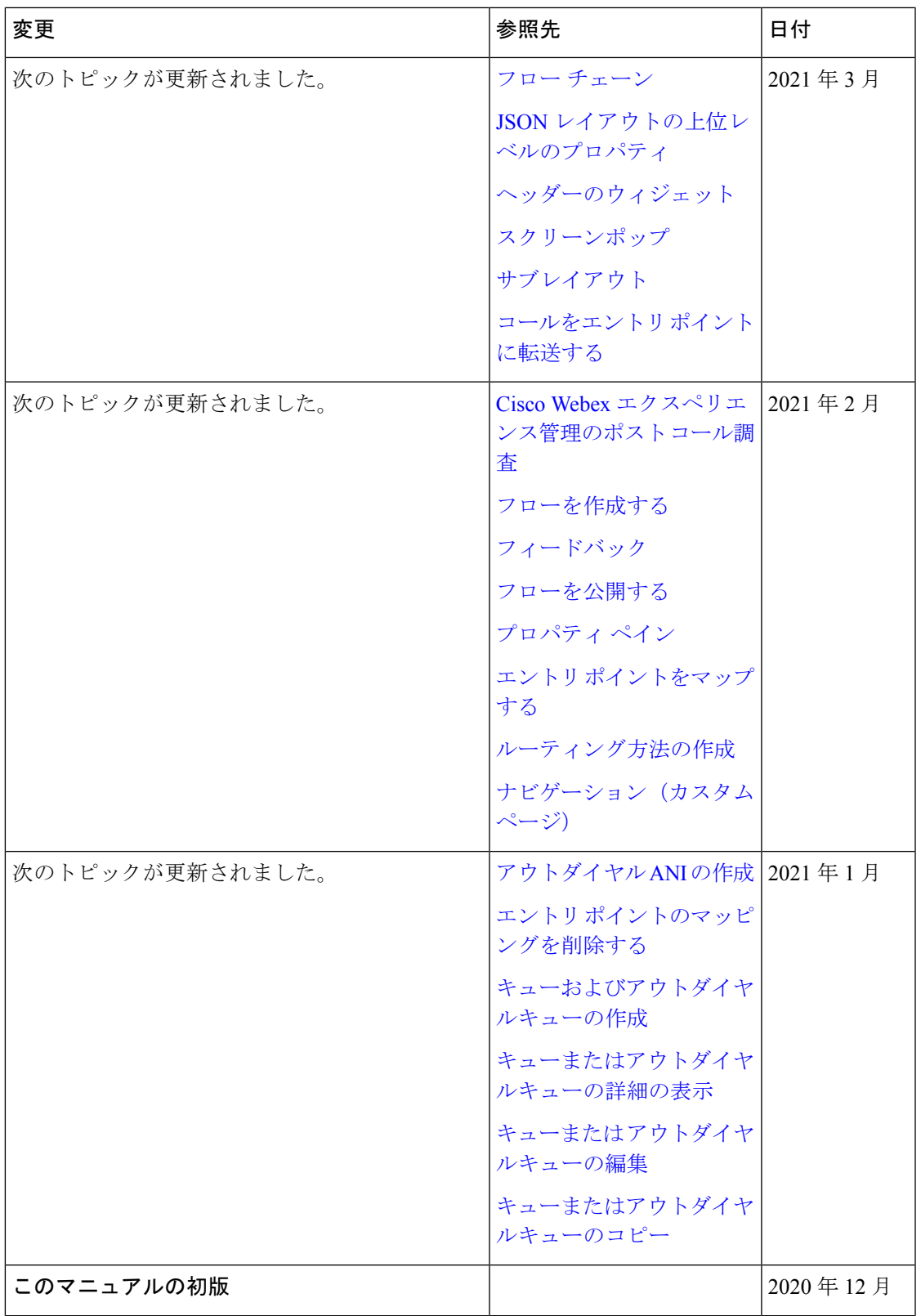

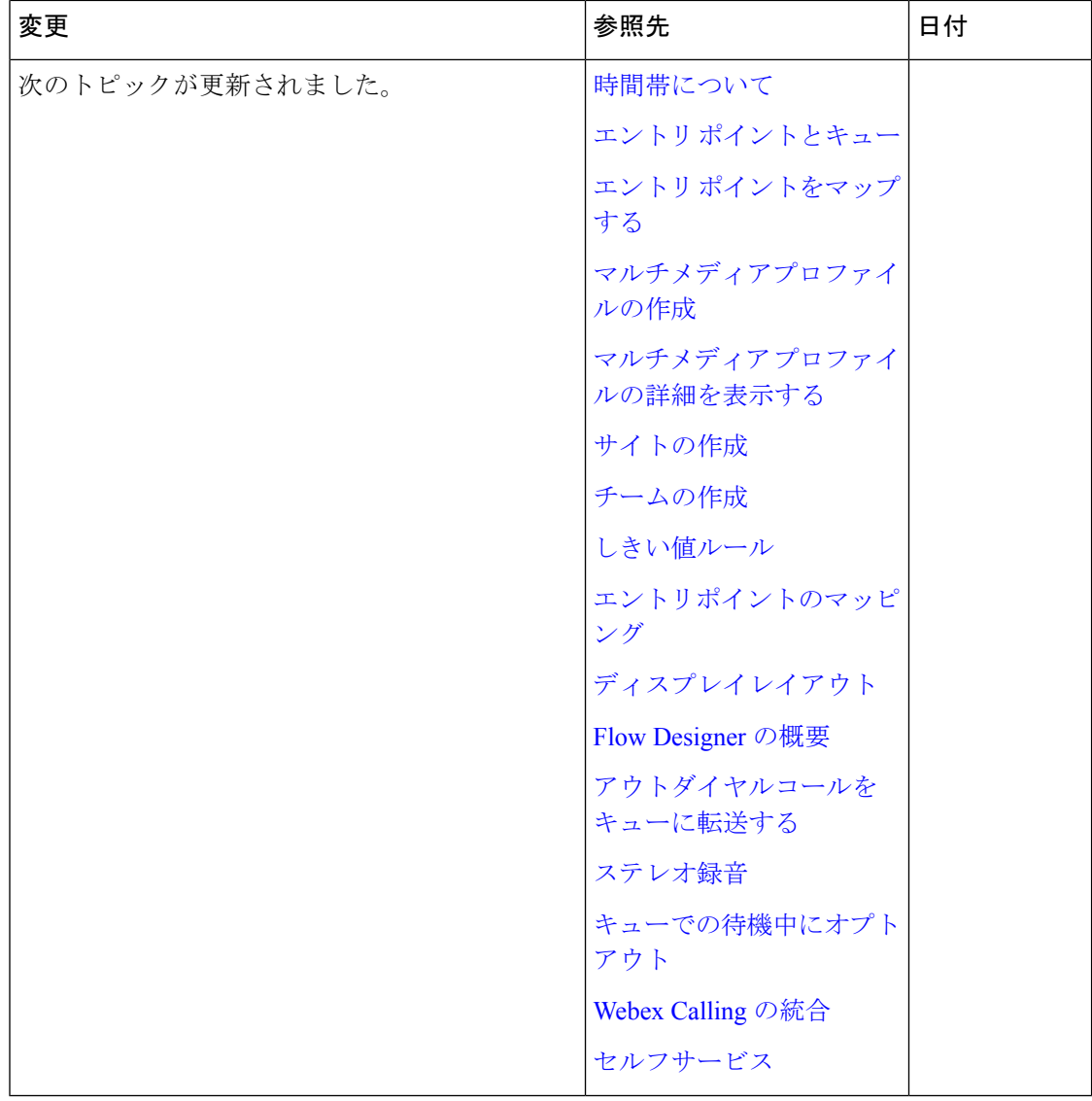

# このガイドについて

*Cisco Webex Contact Center* 設定およびアドミニストレーションガイド は、異機種環境のコンタ クトセンター全体で通話、チャットおよび電子メールを管理および監視する管理ポータルの使 用方法に関して説明しています。

## 対象読者

このドキュメントは、Cisco Webex Contact Center を使用してコンタクト センターを運営する ユーザを対象としています。

### 関連資料

Webex Contact Center ドキュメントの一覧を見るには、[https://www.cisco.com/c/en/us/support/](https://www.cisco.com/c/en/us/support/customer-collaboration/webex-contact-center/series.html) [customer-collaboration/webex-contact-center/series.html](https://www.cisco.com/c/en/us/support/customer-collaboration/webex-contact-center/series.html) にアクセスしてください。

Webex Contact Center デベロッパードキュメントおよび API 参照資料を確認するには、 <https://developer.webex-cx.com/documentation/getting-started> にアクセスしてください。

# 通信、サービス、およびその他の情報

- シスコからタイムリーな関連情報を受け取るには、Cisco Profile [Manager](https://www.cisco.com/offer/subscribe) でサインアップ してください。
- 重要な技術によりビジネスに必要な影響を与えるには[、シスコサービスに](https://www.cisco.com/go/services)アクセスしてく ださい。
- •サービスリクエストを送信するには、Cisco [Support](https://www.cisco.com/c/en/us/support/index.html) にアクセスしてください。
- 検証済みアプリ、製品、ソリューションおよびサービスを検索する場合は、Cisco Marketplace にアクセスしてください。
- 一般的なネットワーキング、トレーニング、認定関連の出版物を入手するには、[CiscoPress](http://www.ciscopress.com) にアクセスしてください。
- 特定の製品または製品ファミリの保証情報を探すには、Cisco [Warranty](http://www.cisco-warrantyfinder.com) Finder にアクセス してください。

#### **Cisco** バグ検索ツール

[シスコバグ検索ツール](https://www.cisco.com/c/en/us/support/web/tools/bst/bsthelp/index.html)(BST)は、Webベースのツールで、シスコバグ追跡システムにアクセ スできます。このシステムは、シスコ製品およびソフトウェアの不具合と脆弱性の総合的なリ ストを維持管理します。BST は、製品とソフトウェアの問題に関する詳細な情報を提供しま す。

## マニュアルに関するフィードバック

本ガイドに関するご意見は、[contactcenterproducts\\_docfeedback@cisco.com](mailto:contactcenterproducts_docfeedback@cisco.com) にご送信ください。

# 表記法

このマニュアルでは、次の表記法を使用しています。

 $\mathbf I$ 

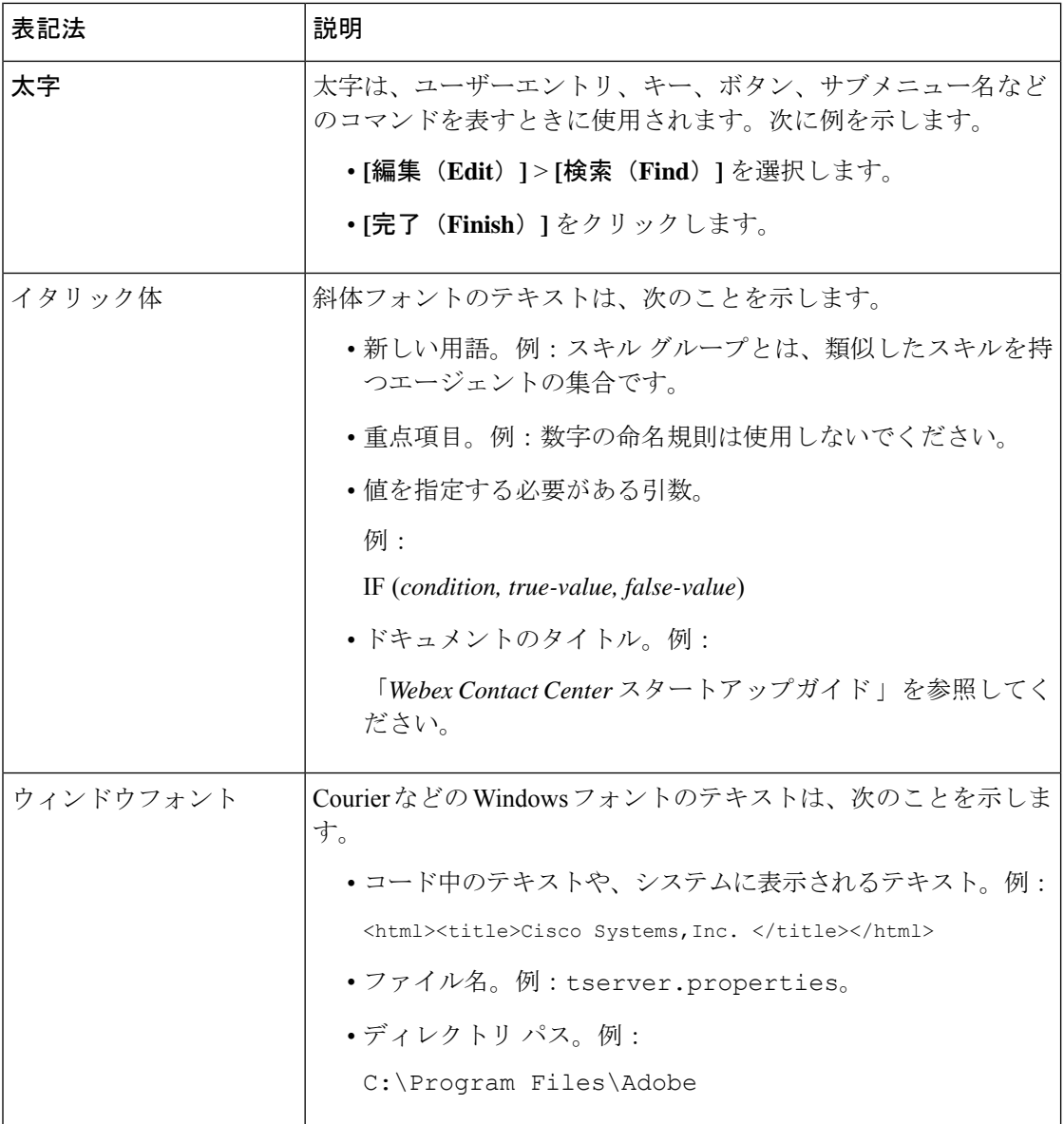

翻訳について

このドキュメントは、米国シスコ発行ドキュメントの参考和訳です。リンク情報につきましては 、日本語版掲載時点で、英語版にアップデートがあり、リンク先のページが移動/変更されている 場合がありますことをご了承ください。あくまでも参考和訳となりますので、正式な内容につい ては米国サイトのドキュメントを参照ください。